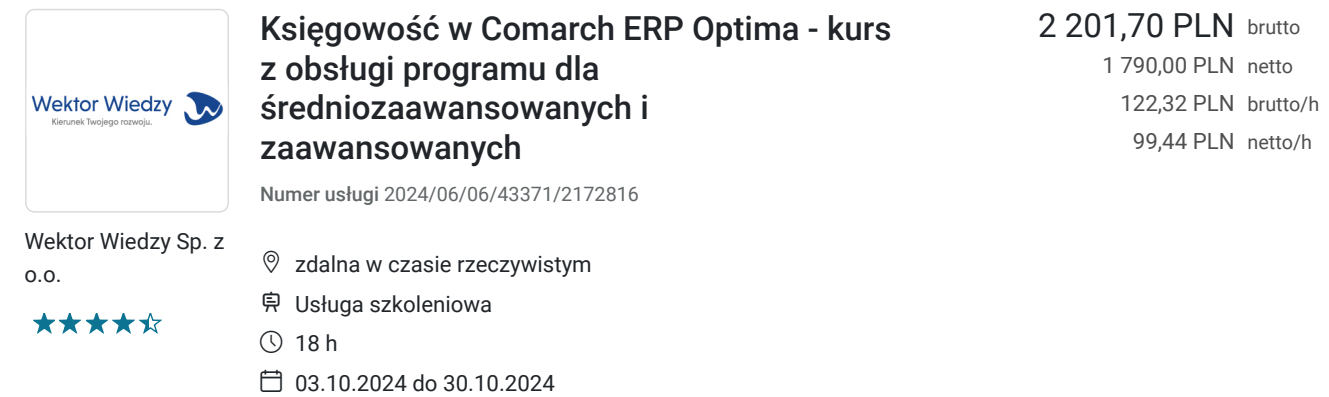

# Informacje podstawowe

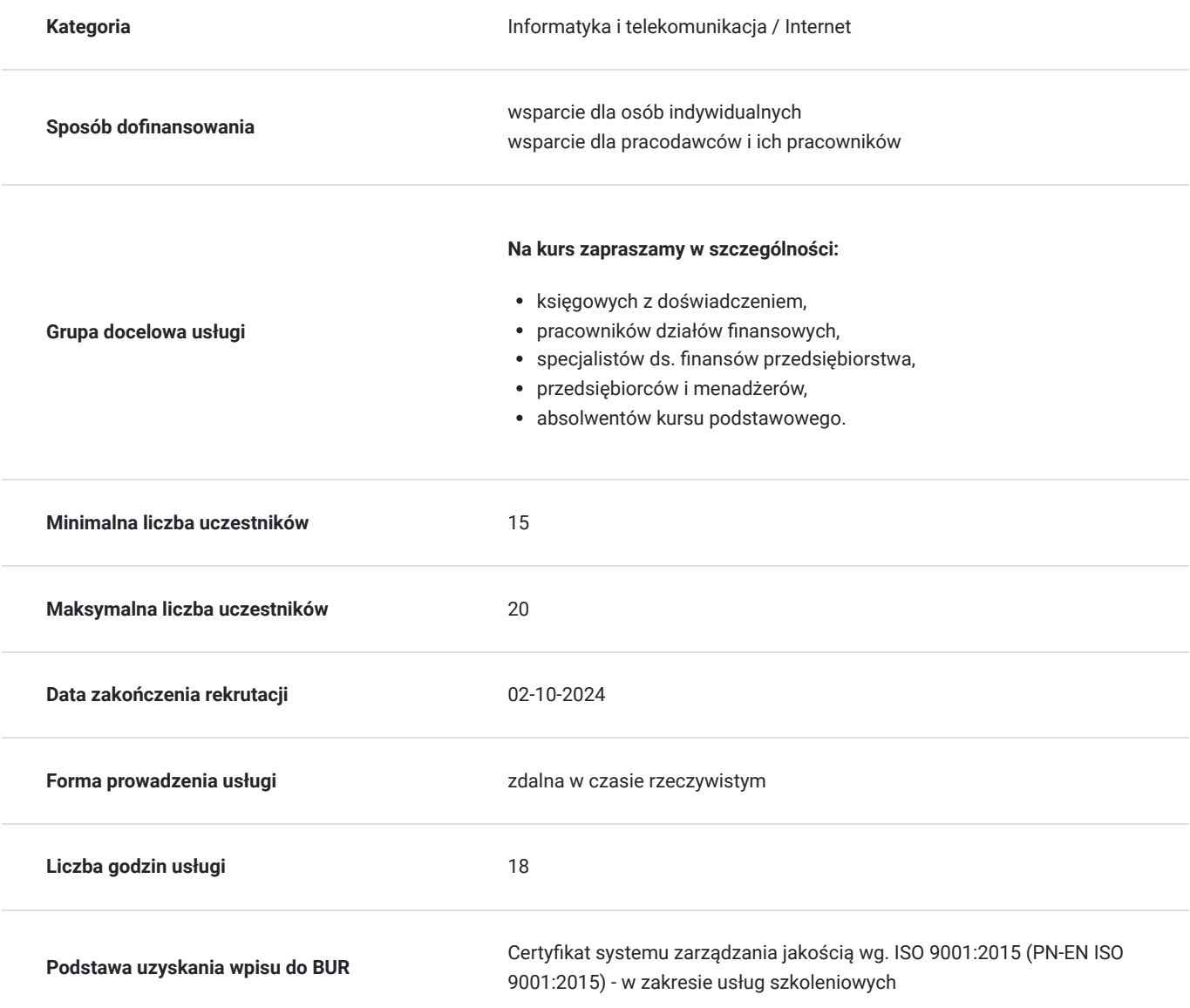

### Cel

**Cel edukacyjny**

Kurs przygotowuje do samodzielnej i sprawnej pracy na programie Comarch ERP Optima w obszarze księgowości.

### **Efekty uczenia się oraz kryteria weryfikacji ich osiągnięcia i Metody walidacji**

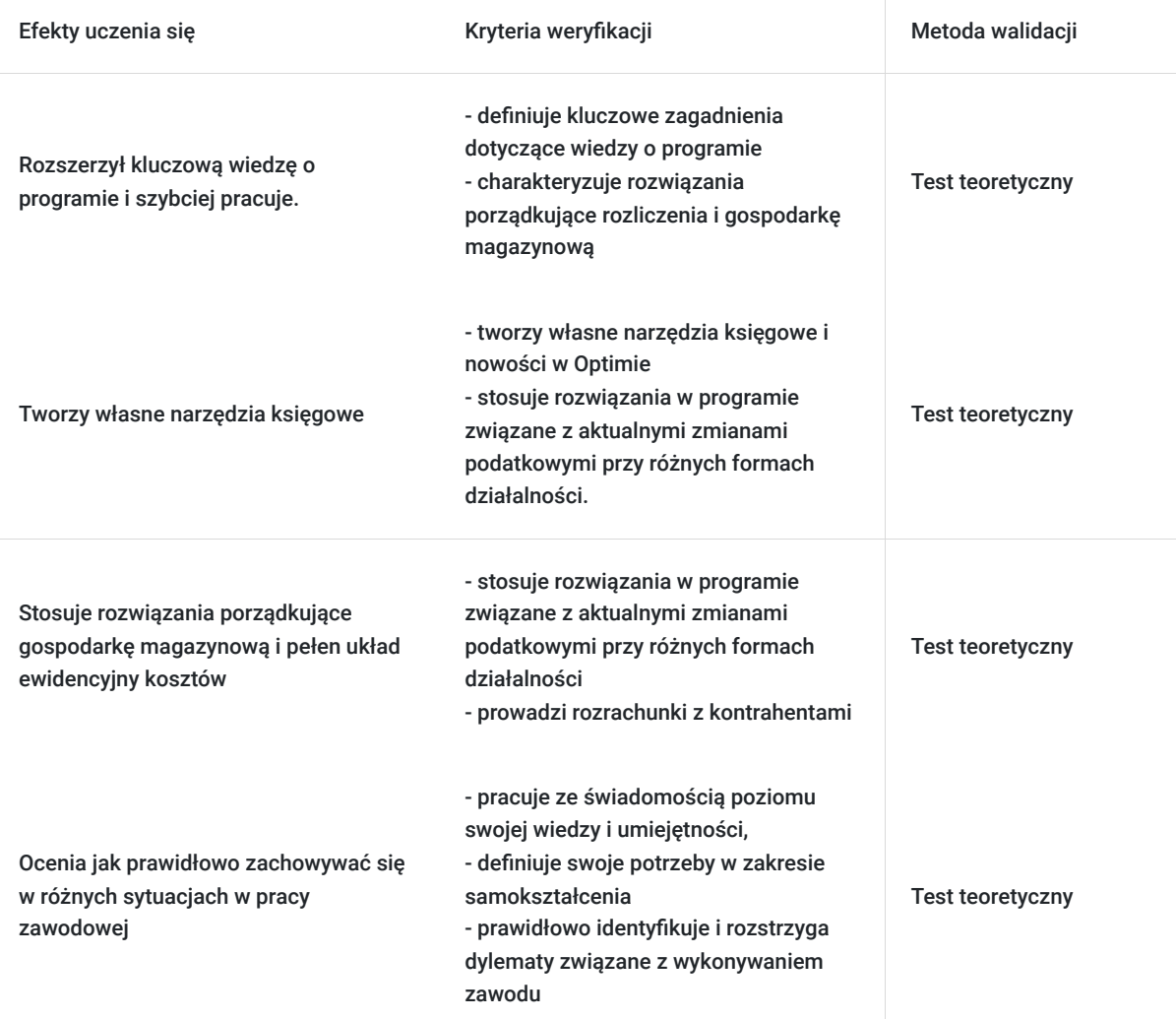

## Kwalifikacje

### **Kompetencje**

Usługa prowadzi do nabycia kompetencji.

#### **Warunki uznania kompetencji**

Pytanie 1. Czy dokument potwierdzający uzyskanie kompetencji zawiera opis efektów uczenia się?

Tak, zawiera informacje dotyczące pozyskanej wiedzy, umiejętności i kompetencji społecznych.

Pytanie 2. Czy dokument potwierdza, że walidacja została przeprowadzona w oparciu o zdefiniowane w efektach uczenia się kryteria ich weryfikacji?

Tak, zawiera potwierdzenie.

Pytanie 3. Czy dokument potwierdza zastosowanie rozwiązań zapewniających rozdzielenie procesów kształcenia i szkolenia od walidacji?

Tak, zawiera potwierdzenie.

## Program

#### **Temat 1 – Rozszerzenie kluczowej wiedzy o programie i szybsza praca.**

- 1. Przygotowanie systemu baza wzorcowa:
- utworzenie bazy oraz jej konfiguracja,
- odtworzenie bazy z kopii bezpieczeństwa,
- importy między bazami.
- 2. Rozwiązania przyspieszające pracę na programie.
- Personalizacja aktywnego okna w rejestrze zakupu.
- Import dokumentów przez OCR jak to przygotować?
- Import dokumentów z KSeF.
- Import dokumentów przez pracę rozproszoną.
- Automatyczne rozrachunki.
- 3. Dokumenty walutowe:
- wprowadzanie dokumentów walutowych,
- subanalityki walutowe,
- magazyn walut,
- przeszacowanie walut.

#### **Temat 2 – Tworzenie własnych narzędzi księgowych.**

- 1. Schematy księgowe dostosowanie wzorców i budowanie nowych:
- schematy księgowe w rejestrze zakupu i sprzedaży,
- schematy księgowe do raportów kasowo/bankowych,
- schematy do dokumentów magazynowych,
- schematy do środków trwałych.
- 2. Księgowania okresowe i kwoty dodatkowe.
- Budowa i wykorzystanie księgowań okresowych.
- Kwoty dodatkowe w schematach księgowych.
- 3. Zestawienia księgowe.
- Bilans.
- Rachunek zysków i strat.
- Budowa własnych zestawień.

#### **Temat 3 – Rozwiązania porządkujące gospodarkę magazynową i pełen układ ewidencyjny kosztów.**

- 1. Księgowanie dokumentów magazynowych:
- księgowanie faktur zakupu i faktur sprzedaży,
- księgowanie dokumentów PZ, WZ, MM, RW i PW,
- weryfikacja wartości magazynu.
- 2. Księgowanie dokumentów w Rejestrach VAT:
- dokumenty kosztowe przy pełnym układzie ewidencyjnym kosztów,
- dostosowanie schematów księgowych,
- krąg kosztów i grupy kont.
- 3. Podsumowanie, powtórzenie i uzupełnienie wiedzy zgodnie z potrzebami grupy.
- Na co zwrócić szczególną uwagę, żeby uniknąć błędów?
- Pytania uczestników kursu i rozwiązywanie ich problemów.

Wymagania wstępne dla uczestników kształcenia: Minimum podstawowa wiedza z zakresu przepisów prawa podatkowego. Umiejętność pracy z komputerem, znajomość środowiska Windows, Internet

Usługa jest realizowana w godzinach zegarowych.

Kurs przeprowadzany będzie w formie online, bez podziału na grupy. Uczestnicy mają możliwość korzystania zarówno z kamerki jak i mikrofonu. Taką chęć mogą zgłaszać na bieżąco poprzez kliknięcie ikonki "dłoń". Pytania można również zadawać za pomocą czatu.

## Harmonogram

Liczba przedmiotów/zajęć: 3

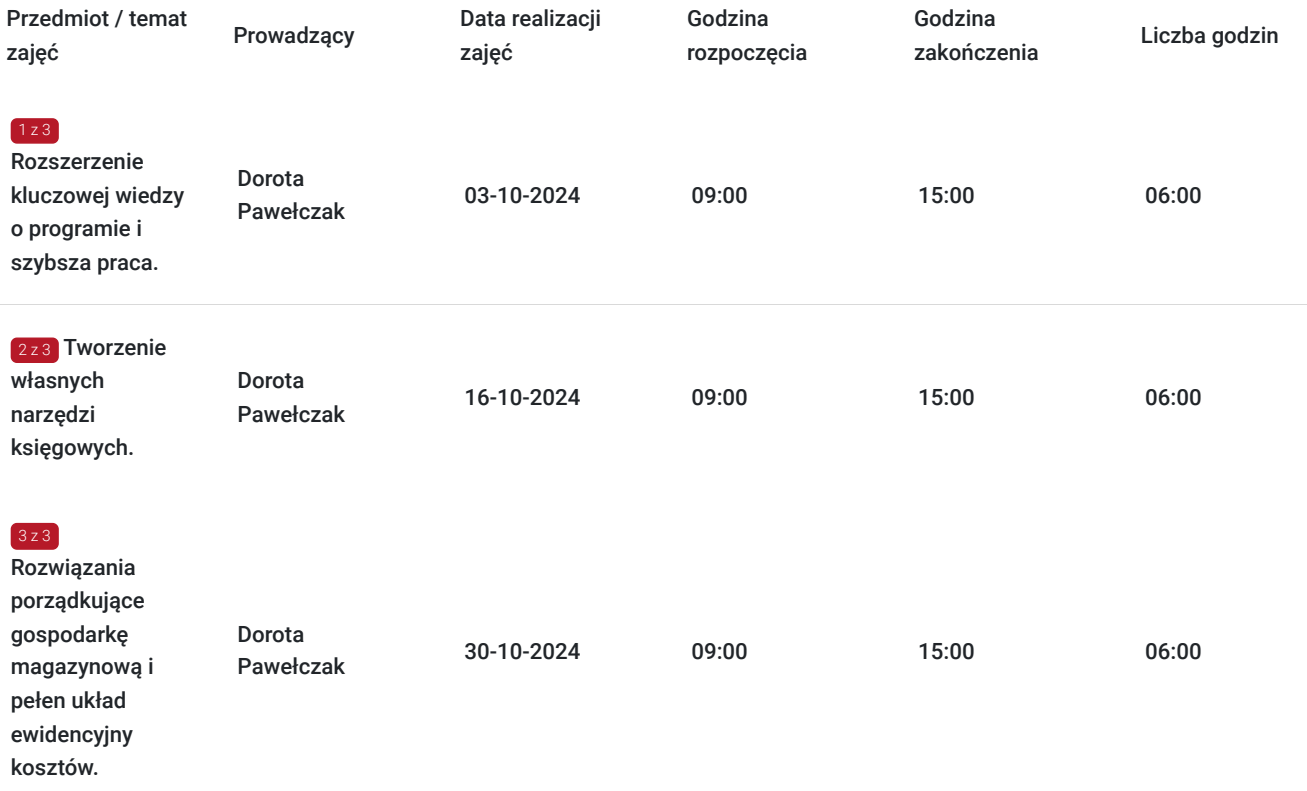

## Cennik

### **Cennik**

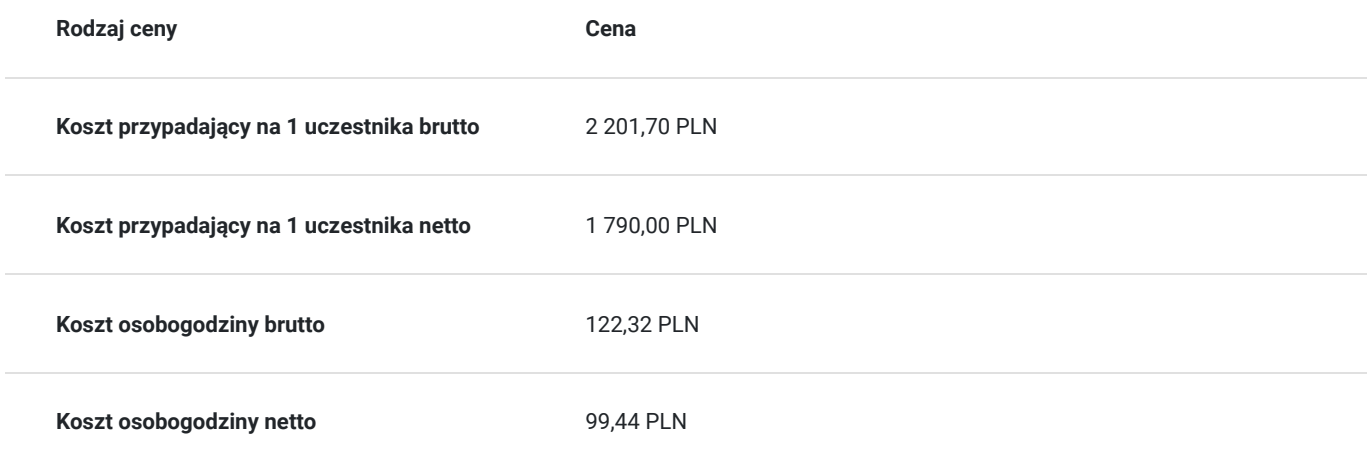

## Prowadzący

Liczba prowadzących: 1

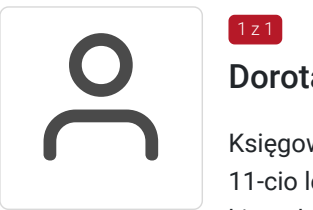

#### Dorota Pawełczak

 $1z1$ 

Księgowa oraz właścicielka biura rachunkowego. Konsultant ds. wdrożeń Comarch ERP Optima z 11-cio letnim doświadczeniem. Absolwentka Wyższej Szkoły Administracji i Biznesu w Gdyni na kierunku Zarządzanie i Marketing, specjalizacja: Informatyka w Zarządzaniu i Zarządzanie Gospodarcze. Ukończyła również studia na Politechnice Gdańskiej na kierunku Rachunkowość,

specjalizacja Rachunkowość i Finanse. Od 2014 roku prowadzi Kancelarię Radcy Prawnego, a od 11 lat wdraża i szkoli z Comarch ERP Optima.

### Informacje dodatkowe

#### **Informacje o materiałach dla uczestników usługi**

Uczestnik usługi otrzyma komplet materiałów szkoleniowych w formie PDF, przygotowany przez prowadzących.

Po szkoleniu Uczestnik otrzyma dostęp do nagrania szkolenia na okres 21 dni.

### **Warunki uczestnictwa**

#### **Wymagania techniczne/organizacyjne:**

- posiadanie zainstalowanego oprogramowania Comarch ERP Optima na komputerze, na którym będziesz korzystać ze szkolenia,
- jeśli nie posiadasz odpowiedniego oprogramowania zainstalowanego na komputerze, na którym będziesz uczestnikiem, istnieje możliwość pobrania bezpłatnej wersji demo programu (na 30 dni)\* pod linkiem obok: https://www.comarch.pl/erp/comarchoptima/ksiegowosc/
- komputer wyposażony w mikrofon i kamerę, głośnik / słuchawki,
- dwa monitory pozwolą na bardziej efektywną pracę na zajęciach, dzięki nim będziesz na bieżąco przerabiać ćwiczenia razem z prowadzącym.

\* Możliwość testowania przez 30 dni oznacza, że do programu można wprowadzić dokumenty, których zakres dat mieści się w przedziale 30 dni. Jeśli ten zakres zostanie przekroczony, wówczas program się blokuje i nie ma możliwości wprowadzania danych.

### **Informacje dodatkowe**

Cena bez VAT dla opłacających szkolenie, w co najmniej 70% ze środków publicznych.

Zapraszamy do odwiedzenia naszej strony internetowej: https://wektorwiedzy.pl/

**Usługa prowadzi do nabycia kompetencji cyfrowych.** 

## Warunki techniczne

#### **Zajęcia zdalne będą prowadzone w Programie ZOOM**

- 1. WYMAGANIA SYSTEMOWE: Połączenie internetowe szerokopasmowe przewodowe lub bezprzewodowe (3G lub 4G/LTE), Głośniki i mikrofon – wbudowana lub podłączane na USB lub bezprzewodowe bluetooth, Kamera internetowa lub kamera internetowa HD wbudowana lub podłączana na USB lub, kamera video HD lub HD z kartą przechwytywania wideo.
- 2. OBSŁUGIWANE PRZEGLĄDARKI: Windows: IE 11+, Edge 12+, Firefox 27+, Chrome 30+, Mac: Safari 7+, Firefox 27+, Chrome 30+, Linux: Firefox 27+, Chrome 30+
- 3. OBSŁUGIWANE SYSTEMY OPERACYJNE: macOS X z systemem macOS 10.7 lub nowszym, Windows 10 Uwaga: W przypadku urządzeń z systemem Windows 10 muszą one mieć zainstalowane jedną z następujących wersji Windows 10: Home, Pro lub Enterprise. Tryb S nie jest obsługiwany. Windows 8 lub 8.1, Windows 7, System Windows Vista z sp1 lub nowszy, System Windows XP z dodatkiem SP3 lub nowszy, Ubuntu 12.04 lub wyższy, Mint 17.1 lub wyższy, Red Hat Enterprise Linux 6.4 lub nowszy, Oracle Linux 6.4 lub nowszy, CentOS 6.4 lub wyższy, Fedora 21 lub wyższa, OpenSUSE 13.2 lub nowsze, ArchLinux (tylko 64-bitowe).

Link do szkolenia jest aktywny od wygenerowania w dzień poprzedzający dzień szkoleniowy do końca zajęć.

# Kontakt

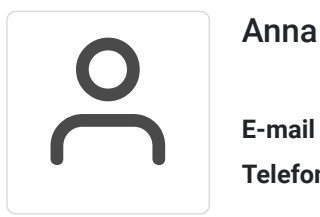

### Anna Wilk

**E-mail** a.wilk@wektorwiedzy.pl **Telefon** (+48) 17 2831 004